# **The Power of Matlab For Machine Learning: Unlocking New Possibilities**

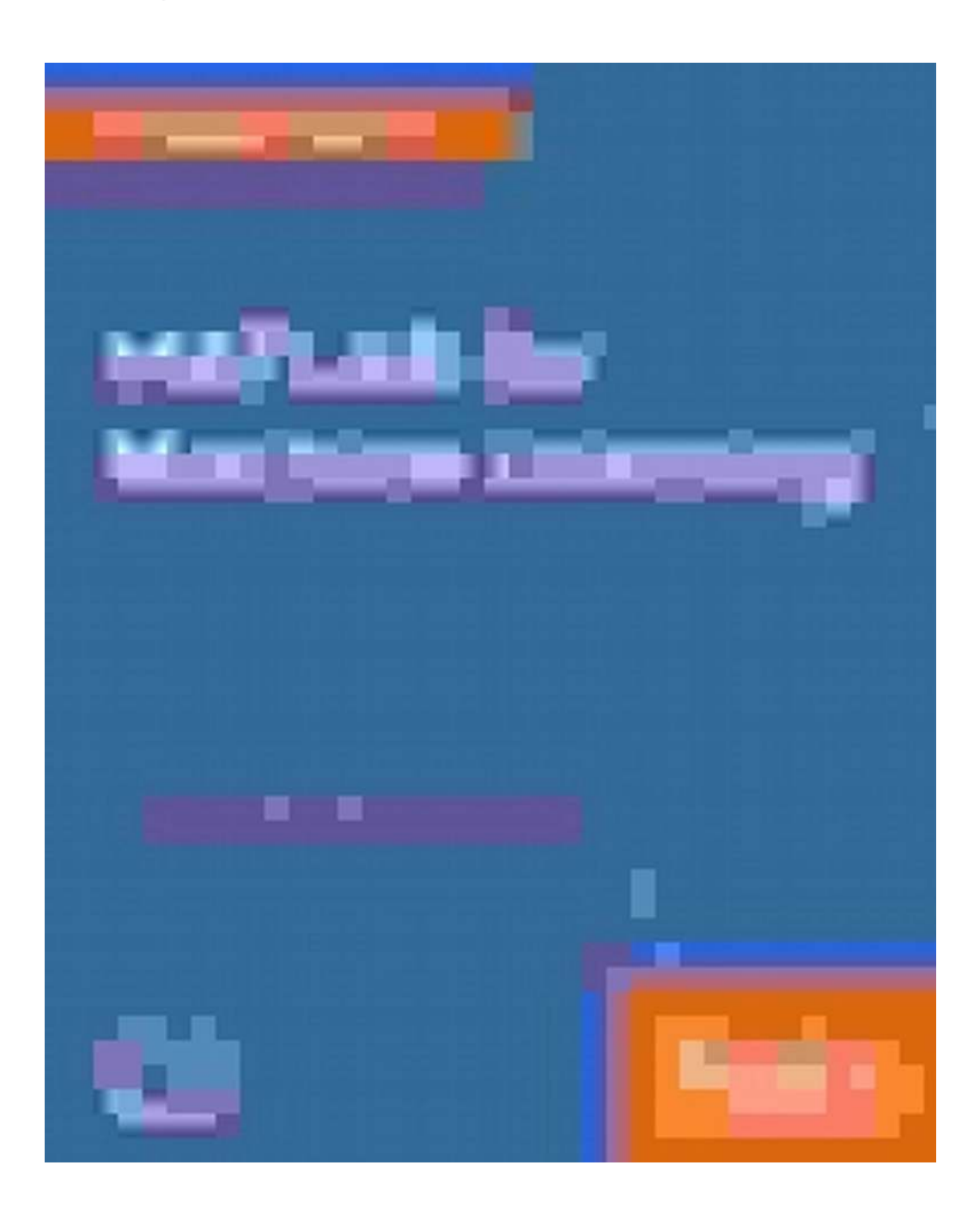

Machine learning has revolutionized various fields, from healthcare to finance, by enabling computers to learn from data and make accurate predictions or decisions. One of the powerful tools used in the field of machine learning is Matlab. Developed by Giuseppe Ciaburro, Matlab has become an essential tool

for researchers, engineers, and data scientists in their pursuit of unlocking new possibilities in machine learning.

#### **Understanding Matlab**

Matlab stands for Matrix Laboratory and is a high-level programming language that provides an interactive and comprehensive environment for data analysis, algorithm development, and visualization. What sets Matlab apart from other programming languages is its ability to handle matrices and large data sets effortlessly, making it ideal for machine learning applications.

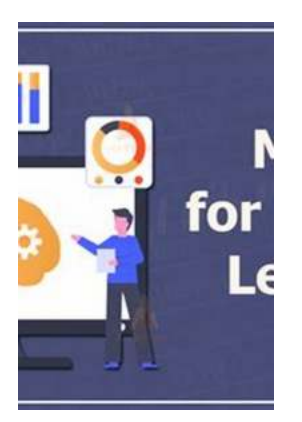

#### **[MATLAB for Machine Learning](http://indexdiscoveries.com/file/UlpFNnFHVDArbE03RGZpRm5HZ1ordDBBdjlacXdNSlVTT0tGV1JPUGE1NFE3c1FXalN3cmg5SUJ5YjdoYnpOcEtSSDNhcG9YL2paRnRUS0VYc09mZWNJemJEMmU5aGpOcTlBWFVvS0lhWmZ2Z1ZjWHJhcHdUWVFiMWVNNTl6cU15OVFhQmFIOUxjRlhmTE5ESG1TWXBnPT0=:f4.pdf)**

by Giuseppe Ciaburro (1st Edition, Kindle Edition)  $\star \star \star \star$  4.3 out of 5 Language : English File size : 58810 KB Text-to-Speech : Enabled Screen Reader : Supported Enhanced typesetting : Enabled Print length : 382 pages

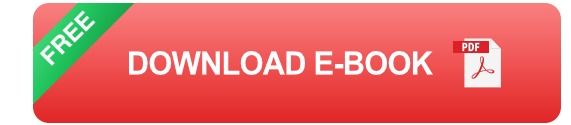

#### **Features and Capabilities**

Matlab offers a wide range of features and capabilities that make it an ideal choice for machine learning tasks. Some of its notable features include:

#### **1. Extensive Toolbox**

Matlab provides a vast collection of toolboxes specifically designed for machine learning tasks. These toolboxes include functions and algorithms for pattern recognition, classification, regression, clustering, and much more. With these

toolboxes, developers can quickly prototype and deploy machine learning models.

#### **2. Powerful Visualization**

Visualizing data is crucial in machine learning, as it allows researchers to uncover patterns and insights that may not be apparent in raw data. Matlab offers powerful visualization capabilities, including 2D and 3D plots, image processing, and interactive GUIs, enabling researchers to gain a deeper understanding of their data.

#### **3. Simulink Integration**

Matlab's integration with Simulink, a graphical programming environment, allows researchers to simulate and model complex systems. This integration is particularly useful in machine learning, where researchers can design and test algorithms in a visually intuitive manner.

#### **Real-World Applications**

Matlab has found wide applications in various real-world machine learning scenarios. Here are a few examples:

#### **1. Healthcare**

In the healthcare industry, Matlab has been used for diagnosing diseases, predicting treatment outcomes, and analyzing medical imagery. Its algorithms have proven effective in enhancing the accuracy of clinical decision-making.

#### **2. Finance**

Financial institutions utilize Matlab for market analysis, stock price prediction, risk management, and algorithmic trading. Its powerful statistical and machine learning functions help make informed investment decisions.

### **3. Automotive**

In the automotive industry, Matlab is used for developing autonomous driving systems, computer vision algorithms for object detection, and simulation of vehicle dynamics. Its integrated toolboxes make it easier for engineers to design and test cutting-edge technologies.

Matlab, developed by Giuseppe Ciaburro, plays a pivotal role in enabling breakthroughs in machine learning. Its extensive toolboxes, powerful visualization capabilities, and integration with Simulink make it an invaluable tool for researchers, engineers, and data scientists. With Matlab, the possibilities in machine learning are endless, and the potential for innovation is only limited by our imagination.

#### **Learn more about Matlab For Machine Learning Giuseppe Ciaburro!**

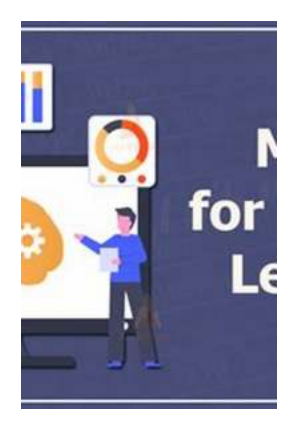

#### **[MATLAB for Machine Learning](http://indexdiscoveries.com/file/UlpFNnFHVDArbE03RGZpRm5HZ1ordDBBdjlacXdNSlVTT0tGV1JPUGE1NFE3c1FXalN3cmg5SUJ5YjdoYnpOcEtSSDNhcG9YL2paRnRUS0VYc09mZWNJemJEMmU5aGpOcTlBWFVvS0lhWmZ2Z1ZjWHJhcHdUWVFiMWVNNTl6cU15OVFhQmFIOUxjRlhmTE5ESG1TWXBnPT0=:f4.pdf)**

by Giuseppe Ciaburro (1st Edition, Kindle Edition)

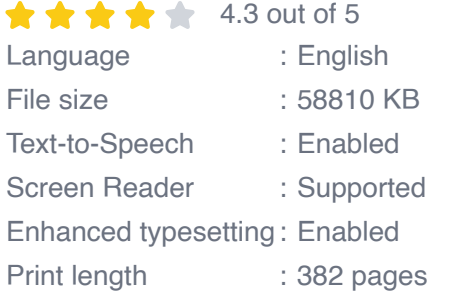

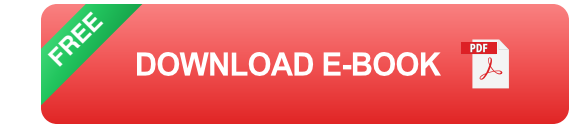

Extract patterns and knowledge from your data in easy way using MATLAB

#### **About This Book**

- Get your first steps into machine learning with the help of this easy-to-follow guide
- Learn regression, clustering, classification, predictive analytics, artificial neural networks and more with MATLAB
- Understand how your data works and identify hidden layers in the data with the power of machine learning.

#### **Who This Book Is For**

This book is for data analysts, data scientists, students, or anyone who is looking to get started with machine learning and want to build efficient data processing and predicting applications. A mathematical and statistical background will really help in following this book well.

#### **What You Will Learn**

- Learn the introductory concepts of machine learning. ú.
- Discover different ways to transform data using SAS XPORT, import and a. export tools,
- Explore the different types of regression techniques such as simple & multiple linear regression, ordinary least squares estimation, correlations and how to apply them to your data.
- Discover the basics of classification methods and how to implement Naive  $\blacksquare$ Bayes algorithm and Decision Trees in the Matlab environment.
- Uncover how to use clustering methods like hierarchical clustering to grouping data using the similarity measures.
- Know how to perform data fitting, pattern recognition, and clustering analysis with the help of MATLAB Neural Network Toolbox.

Learn feature selection and extraction for dimensionality reduction leading to improved performance.

#### **In Detail**

MATLAB is the language of choice for many researchers and mathematics experts for machine learning. This book will help you build a foundation in machine learning using MATLAB for beginners.

You'll start by getting your system ready with t he MATLAB environment for machine learning and you'll see how to easily interact with the Matlab workspace. We'll then move on to data cleansing, mining and analyzing various data types in machine learning and you'll see how to display data values on a plot. Next, you'll get to know about the different types of regression techniques and how to apply them to your data using the MATLAB functions.

You'll understand the basic concepts of neural networks and perform data fitting, pattern recognition, and clustering analysis. Finally, you'll explore feature selection and extraction techniques for dimensionality reduction for performance improvement.

At the end of the book, you will learn to put it all together into real-world cases covering major machine learning algorithms and be comfortable in performing machine learning with MATLAB.

#### **Style and approach**

The book takes a very comprehensive approach to enhance your understanding of machine learning using MATLAB. Sufficient real-world examples and use cases are included in the book to help you grasp the concepts quickly and apply them easily in your day-to-day work.

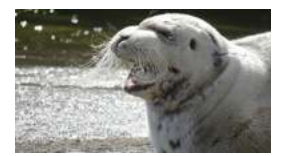

### **[My Scotland Adventures: Discovering the](http://indexdiscoveries.com/discoveries/my-scotland-adventures-book-2-natalie-y-moore.html) Untamed Beauty of the Highlands**

Have you ever dreamt of venturing into the mystical landscapes of Scotland? If so, Natalie Moore's new book, "My Scotland Adventures," is a must-read. Packed with...

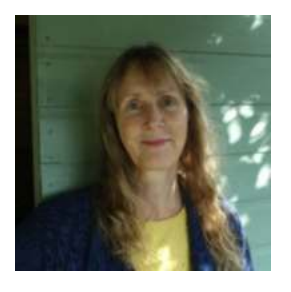

### **From Middle England to Middle Earth: [Exploring Julia Bourne's Fascinating Journey](http://indexdiscoveries.com/discoveries/middle-england-to-middle-earth-julia-bourne.html)**

Julia Bourne, a woman with an extraordinary passion for adventure, has successfully bridged the gap between Middle England and Middle Earth. Her captivating journey is one...

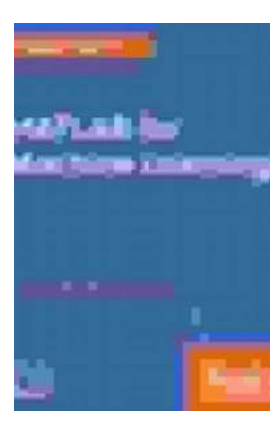

### **[The Power of Matlab For Machine Learning:](http://indexdiscoveries.com/discoveries/matlab-for-machine-learning-giuseppe-ciaburro.html) Unlocking New Possibilities**

Machine learning has revolutionized various fields, from healthcare to finance, by enabling computers to learn from data and make accurate...

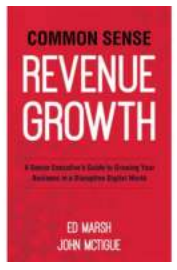

### **[Common Sense Revenue Growth - The Keys to](http://indexdiscoveries.com/Common%20Sense%20Revenue%20Growth%20-%20The%20Keys%20to%20Sustainable%20Business%20Success.pdf) Sustainable Business Success**

The Importance of Revenue Growth in Business In today's highly competitive business landscape, every company aims for sustainable growth and success....

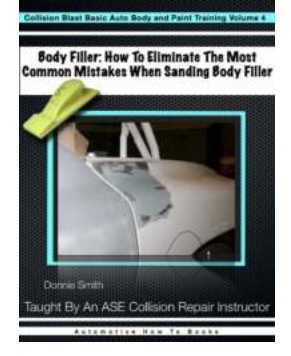

### **[How To Eliminate The Most Common Mistake](http://indexdiscoveries.com/How%20To%20Eliminate%20The%20Most%20Common%20Mistake%20When%20Sanding%20Body%20Filler%20Collision.pdf) When Sanding Body Filler Collision**

Sanding body filler collision can be a challenging task for any automotive enthusiast or professional. It requires precision, patience, and attention to detail. However,...

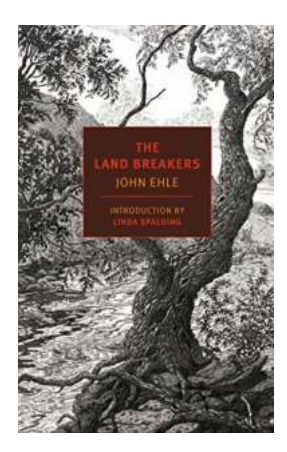

### **[The Land Breakers: Exploring the Untamed](http://indexdiscoveries.com/The%20Land%20Breakers%20Exploring%20the%20Untamed%20Frontier.pdf) Frontier**

The Land Breakers is a captivating novel from the NYRB Classics collection that takes readers on a journey through the untamed American frontier. Written by John Ehle, this...

#### **TRAVELING** IN THE **UKRAINE**

**Kiev Travel Guides** 

### **[Traveling in Ukraine: Kiev Travel Guides](http://indexdiscoveries.com/Traveling%20in%20Ukraine%20Kiev%20Travel%20Guides.pdf)**

Are you ready for an adventure in the beautiful country of Ukraine? Specifically, we will be exploring the vibrant capital city of Kiev. Kiev, also spelled Kyiv, is a...

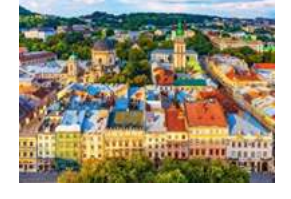

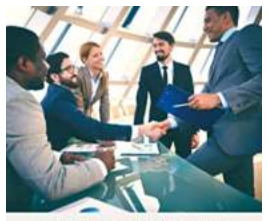

**EADING THE LEAN ENTERPRISE TRANSFORMATION** 

**Ready To Implement** Lean Thinking **In Your Own Business** 

## **[Ready To Implement Lean Thinking In Your](http://indexdiscoveries.com/Ready%20To%20Implement%20Lean%20Thinking%20In%20Your%20Own%20Business.pdf) Own Business**

Are you looking for ways to enhance efficiency, minimize waste, and optimize operations in your business? Look no further than Lean Thinking. This strategic...

matlab for machine learning matlab for machine learning pdf matlab for machine learning practical examples of regression clustering and neural networks matlab for machine learning giuseppe ciaburro matlab for deep learning matlab toolbox for machine learning matlab dataset for machine learning matlab machine learning tutorial matlab machine learning onramp matlab machine learning regression